# LPI Essentials Chapter 8 — Standard I/O and Filter Commands

Alexander Voigt

Technische Universität Dresden Institut für Kern- und Teilchenphysik

<span id="page-0-0"></span>IKTP Computing Seminar 26 September 2012

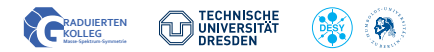

## **O** [Standard I/O](#page-2-0)

[Available Channels](#page-2-0) [Redirection of Channels](#page-3-0) [Command Pipes](#page-4-0)

## <sup>2</sup> [Command Line Helpers](#page-5-0)

[tee](#page-5-0) cat, [head](#page-6-0), tail [sort](#page-7-0), uniq cut, [paste](#page-9-0)

## Available Channels

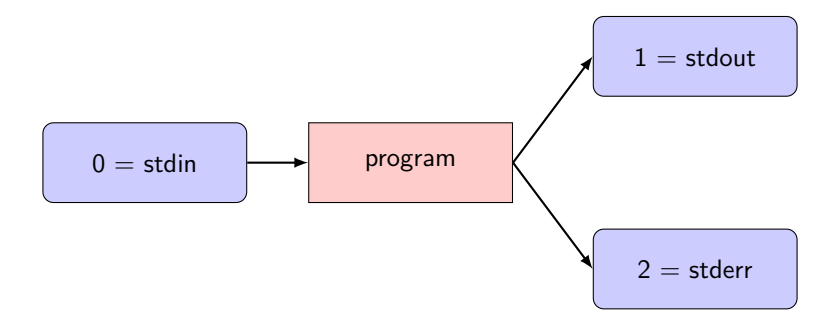

<span id="page-2-0"></span>stdin can be: keyboard, file, stdout of another program stdout can be: /dev/tty, /dev/null, file, stdin of another program

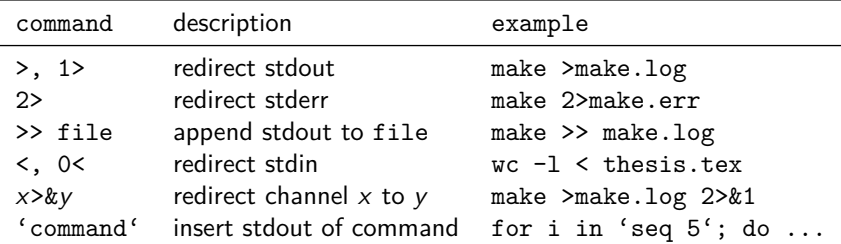

<span id="page-3-0"></span>**Note:** order is important!

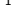

```
1 | make > make. log 2 > \& 1 \# 1 := make. log, 2 := 1 (= make. log)
2 \texttt{make 2}\&1 >make . log # 2 := 1 (= /dev/tty), 1 := make . log
```
## Redirect the output of a program to the stdin of another progam.

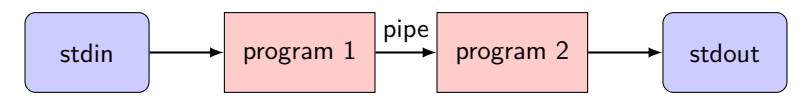

### <span id="page-4-0"></span>**Example:**

 $1 \mid 1s -1$ . | grep "\.tex"

### tee writes stdin to stdout and to file

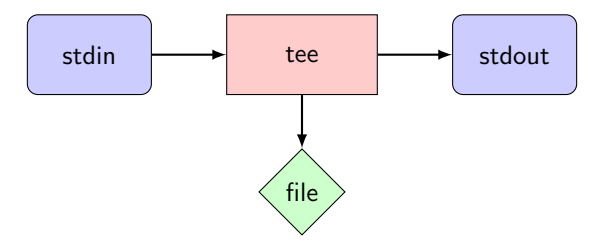

#### <span id="page-5-0"></span>**Example:**

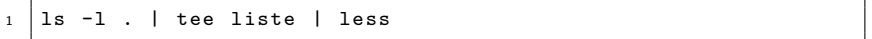

#### cat – concatenate multiple text files

<sup>1</sup> **cat** \*. txt > combined . txt

#### head, tail – print begin and end of file

 $1$  tail -n 5 file # prints last 5 lines of file  $2$  head  $-n$  5 file # prints first 5 lines of file

#### <span id="page-6-0"></span>**Trick:** watch tail of file

<sup>1</sup> ./ program > output & # start time consuming program  $2$  tail  $-f$  output  $\qquad$  # print recently appended lines

#### sort – sort lines in file or stdin

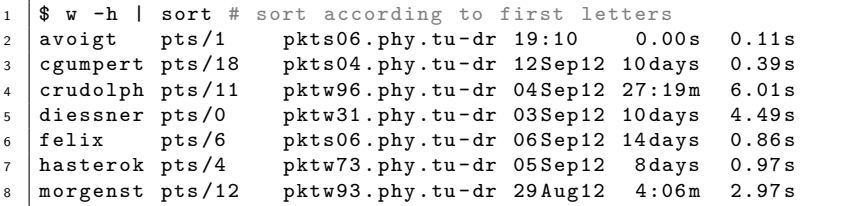

<span id="page-7-0"></span>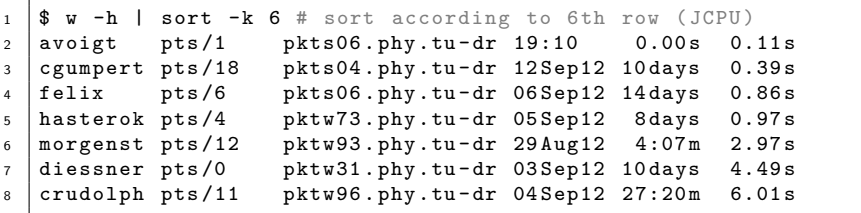

## Command Line Helpers — uniq

### uniq – replace identical sequenced lines by one

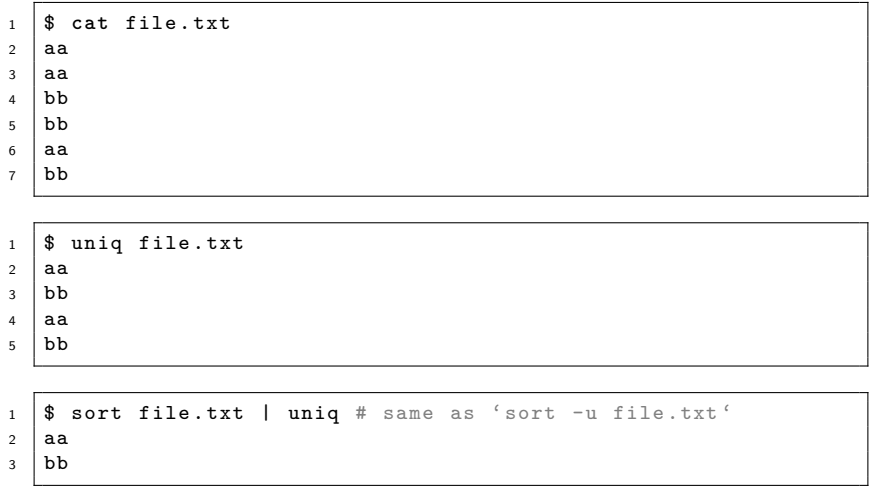

cut – cut columns from a file or stdin

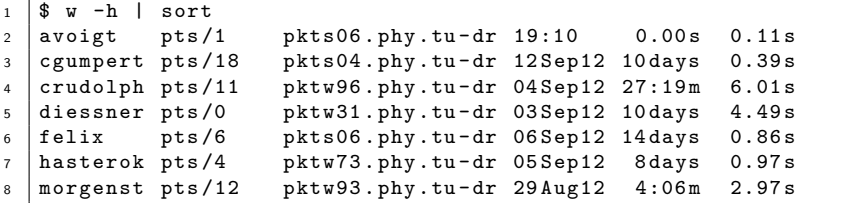

<span id="page-9-0"></span>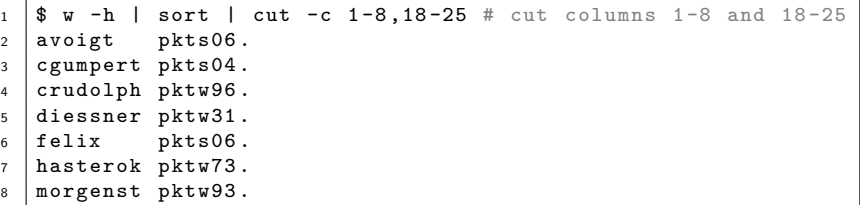

## Command Line Helpers — cut fields

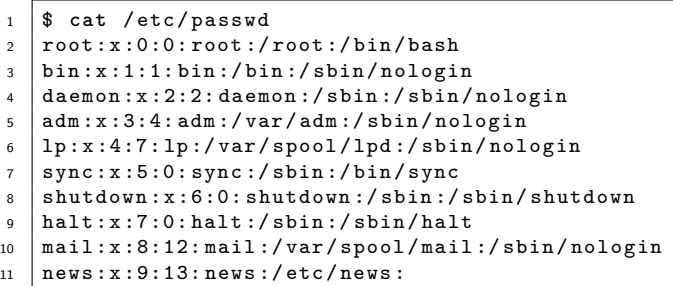

 $1 \times 3$  **cat** /etc/passwd | cut -d: -f 1,7 # cut field 1 and 7 2 root:/bin/bash bin :/ sbin / nologin daemon :/ sbin / nologin adm :/ sbin / nologin lp :/ sbin / nologin  $7 \mid$  sync :/bin/sync 8 shutdown:/sbin/shutdown halt :/ sbin / halt 10 | mail:/sbin/nologin lnews:

```
paste – merge files line by line
```

```
1 \mid$ cat file1.txt
2 \mid a3 b
\begin{array}{c|c} 4 & c \\ 5 & s \end{array}5 $ cat file2 . txt
6 \mid x7 \mid y8 \mid z
```
<span id="page-11-0"></span>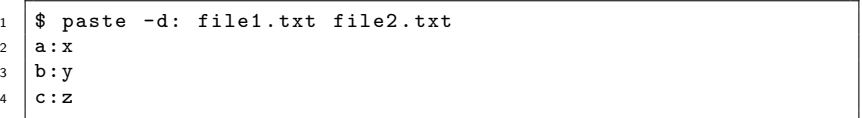